## **Unterstreiche alle Namenwörter**

## **Unterstreichen wie geht das?**

- Markiere das Namenwort
- In der Leiste ganz oben findest du ein **U** mit einem Strich darunter.
- Klicke darauf.
- Markiere das nächste Namenwort und klicke wieder auf das **U**.
- Speichere auf deine Diskette, wenn du fertig bist.

---------------------------------------------------------------------------

## Im Lande Allesgrün

Im Lande Allesgrün ist wirklich alles grün.

Alle Kühe sind grün, alle Blumen sind grün, und alle Ampeln zeigen nur grünes Licht. Da laufen die Fußgänger wild über die Fahrbahn, da fahren die Autos wild über die Kreuzungen, da gibt es jeden Tag ein Unglück.

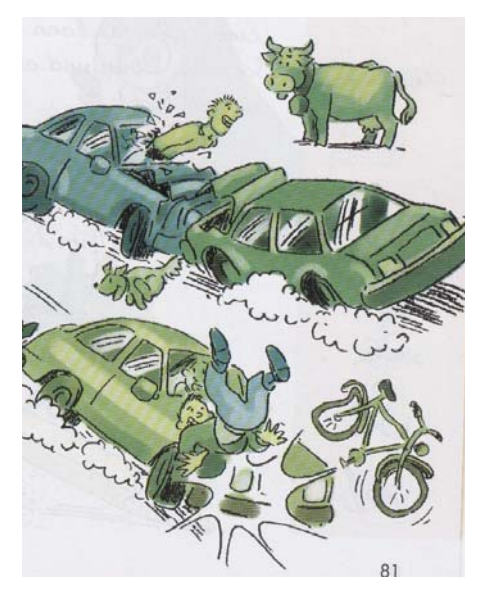

"So geht es nicht weiter!", sagen die Leute. "Das grüne Licht in unseren Ampeln genügt uns nicht."

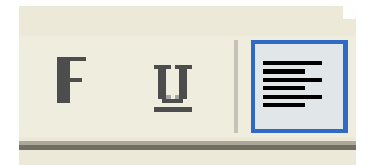